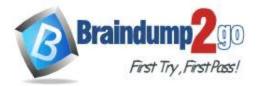

Braindump2go Guarantee All Exams 100% Pass One Time!

Vendor: Dell-EMC

# Exam Code: E20-393

# Exam Name: Unity Solutions Specialist Exam for Implementation Engineers

# New Updated Questions from <u>Braindump2go</u> (Updated in <u>June/2020</u>)

# Visit Braindump2go and Download Full Version E20-393 Exam Dumps

## **QUESTION 291**

Refer to the exhibit. Where is the management port located on the Unity Storage Processor?

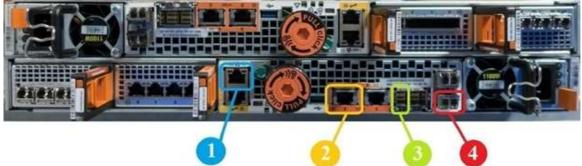

- A. 1
- B. 2
- C. 3
- D. 4

## Answer: C

## **QUESTION 292**

What features are available with Dell EMC UnityVSA?

- A. Synchronous and asynchronous replication
- B. Fibre Channel and FAST cache
- C. Data at Rest Encryption and VVols
- D. FAST VP and asynchronous replication

#### Answer: C

## **QUESTION 293**

A storage administrator attempts to restart the Management Server to resolve Unisphere issues, but is unable to do so. What is a possible reason for this issue?

- A. SP is in Reset and Hold mode
- B. SP is in Maintenance mode
- C. Both SPs are in Service mode
- D. Only one SP is in Service mode

## Answer: A

E20-393 Exam Dumps E20-393 Exam Questions E20-393 PDF Dumps E20-393 VCE Dumps

https://www.braindump2go.com/e20-393.html

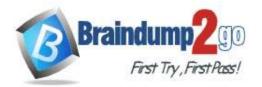

#### **QUESTION 294**

What is an advantage for selecting Centralized ESRS over Integrated ESRS?

- A. CloudIQ can be configured
- B. Centralized ESRS is easier to configure
- C. Deploying an external virtual machine is not required
- D. Internet connectivity is not required for every Dell EMC Unity XT system

#### Answer: D

#### **QUESTION 295**

Which IO modules are supported on the Unity 380/380F?

- A. 25 GbE optical
- 12 Gb/s SAS
- B. 12 GB/s SAS 10 GbE Base-T
- C. 16 Gb/s Fibre Channel 10 GbE Base-T
- D. 6 Gb/s SAS 12 Gb/s SAS

#### Answer: B

#### **QUESTION 296**

An administrator initially created a Thin Provisioned file system on Dell EMC Unity. They now want to change that file system (FS) to Thick Provisioned. What is a consideration?

- A. Unmap/unmount the FS and use the Initial Configuration Wizard
- B. The FS cannot be changed from Thin to Thick
- C. Unmap/Unmount the FS and change FS properties
- D. Convert the FS from Thin to Thick through Unisphere

#### Answer: B

#### **QUESTION 297**

What determines the fault characteristics of a disk group?

- A. Drive speed
- B. Stripe width
- C. Drive type
- D. D@RE

#### Answer: B

#### **QUESTION 298**

When scheduling snapshots, what is the smallest snapshot frequency that can be selected?

- A. Days
- B. Hours
- C. Minutes
- D. Seconds

## E20-393 Exam Dumps E20-393 Exam Questions E20-393 PDF Dumps E20-393 VCE Dumps

https://www.braindump2go.com/e20-393.html

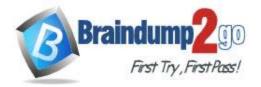

#### Answer: B

#### **QUESTION 299**

Assuming that there are 240 snapshots created for the Base LUN on a Dell EMC Unity XT array, what is the maximum number of Thin Clones that can be created from that Base LUN?

- A. 8
- B. 16
- C. 32
- D. 64

Answer: D

#### **QUESTION 300**

How is a Local LUN Move initiated?

- A. Select the LUN, then select the Pool to move the LUN into, then choose the Move operation
- B. Choose the Move operation, then select a LUN, then select the Pool to move the LUN into
- C. Select a LUN, then choose the Move operation, then select the Pool to move the LUN into
- D. Select the Pool to move the LUN into, then choose the Move operation, then select a LUN

#### Answer: C

#### **QUESTION 301**

What are the available file system states within an FLR-enabled file system?

- A. Append-only, Locked, and Protected
- B. Not-Locked, Append-only, Locked, and Expired
- C. Append, No-append, Locked, and Protected
- D. Protected, Not-Locked, Expired, and Protected

## Answer: B

### QUESTION 302

What is a consideration when expanding a dynamic pool?

- A. Maximum number of drives is 16 in a RAID Group
- B. Maximum number of slices in a private LUN is 256
- C. Maximum number of drives is 64 in a drive partnership group
- D. Minimum number of drives in a RAID5 (4+1) RAID Group is 5

Answer: C